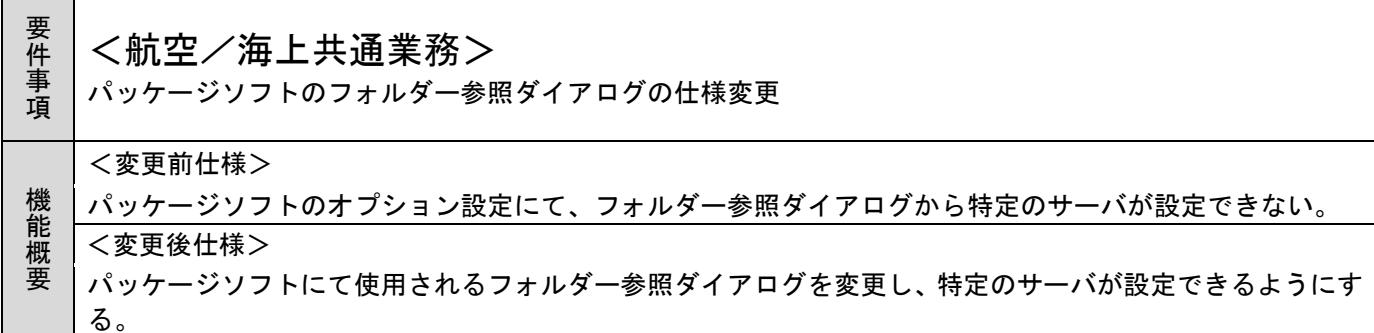

- 1. 変更内容
- (1) パッケージソフトのフォルダー参照ダイアログの変更 パッケージソフトが使用するフォルダー参照ダイアログを下記のとおり変更する。

(変更前)

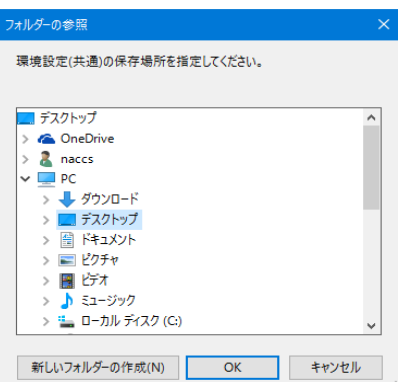

## (変更後イメージ)

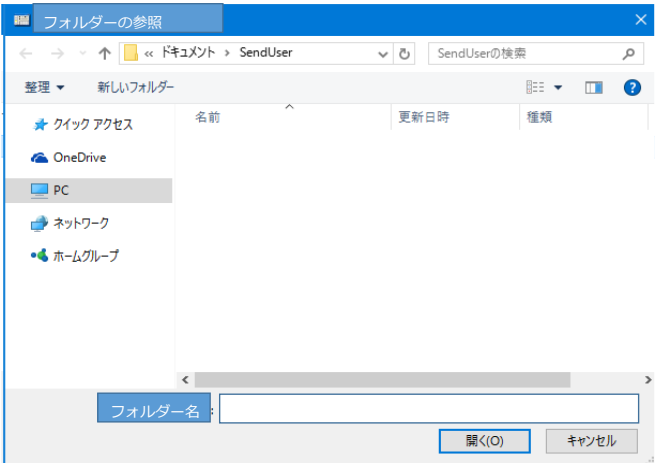

※初期状態で開かれるフォルダーは、設定値のフォルダーとする。ただし、当該フォルダーが存在しな い場合は、デスクトップとする。

2. 変更対象業務

・パッケージソフト

## 3. 特記事項

(1) 個別項目 特になし

## 4. 添付資料

なし

5. リリース予定日/サービス開始予定日 端末資材:NACCS掲示板配置時